## 成人高等教育学生申请退学流程

(二〇二二年九月制定)

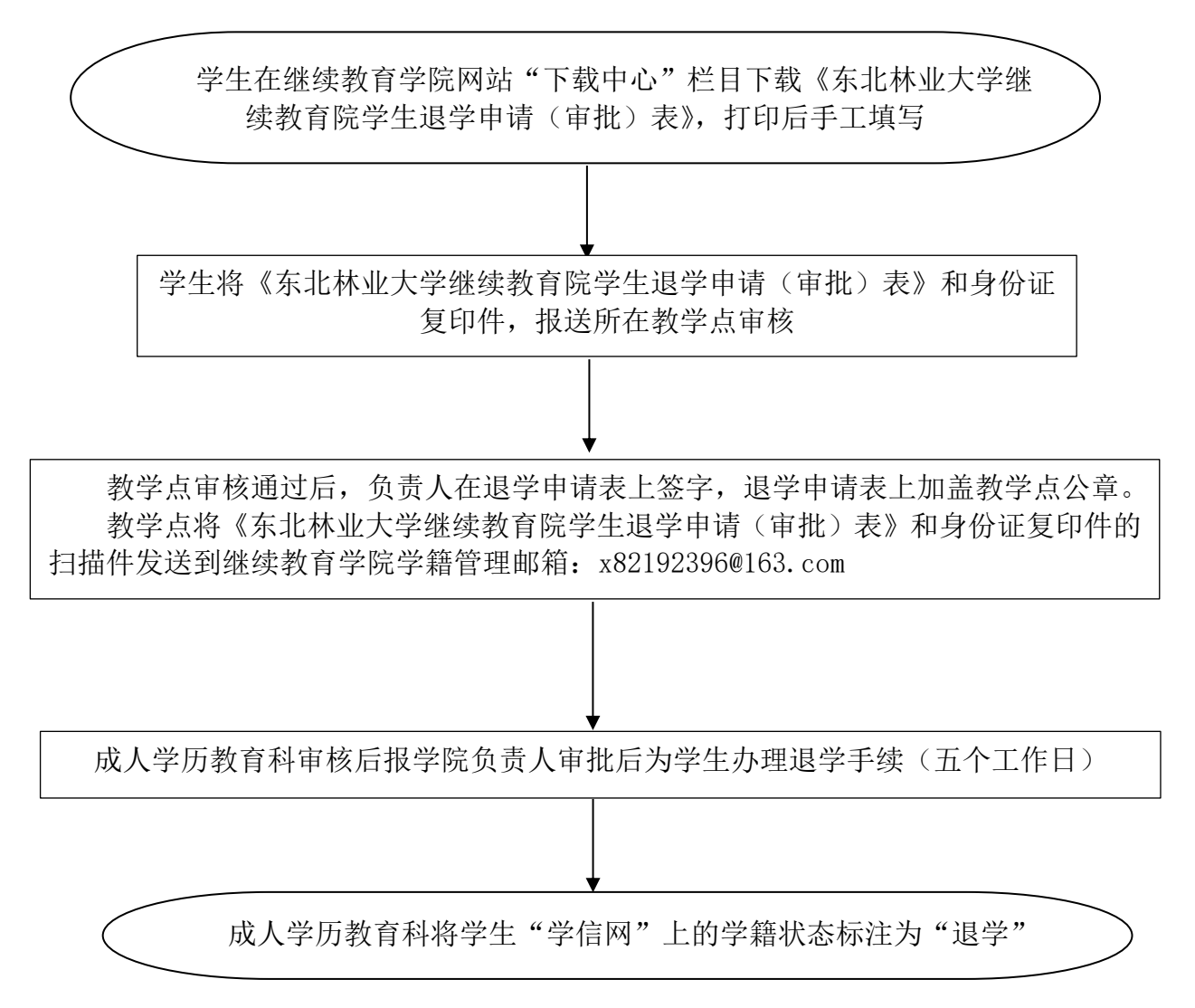

职能部门:继续教育学院 办事地址:文博楼 311 咨询电话: 82192396